## **34.3 फ्लो मीटर का मूल मुद्रांकन कराने के संबंध में आवेदन**<br>(विधिक मापविज्ञान अधिनियम, 2009 के अंतर्गत)

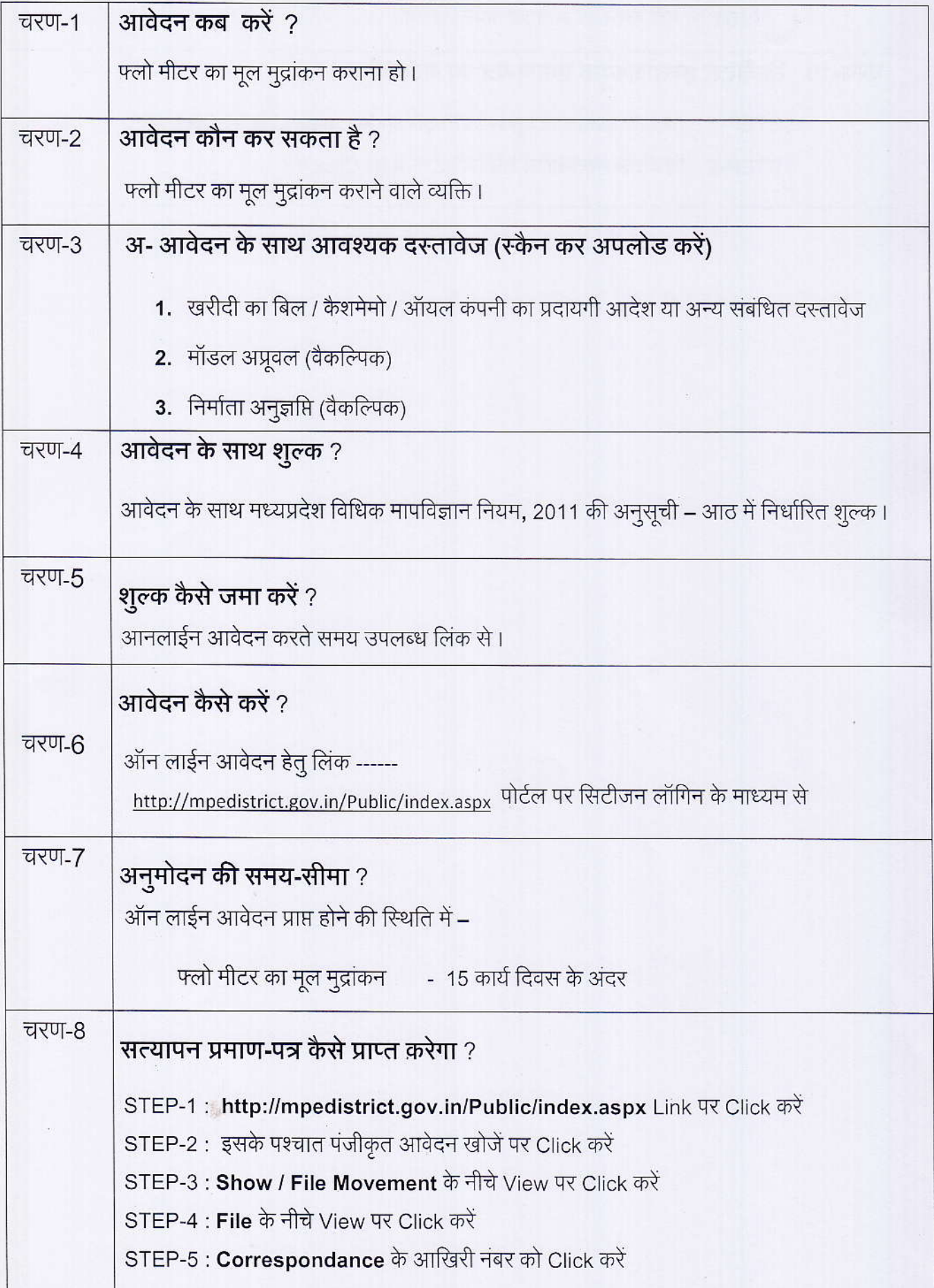

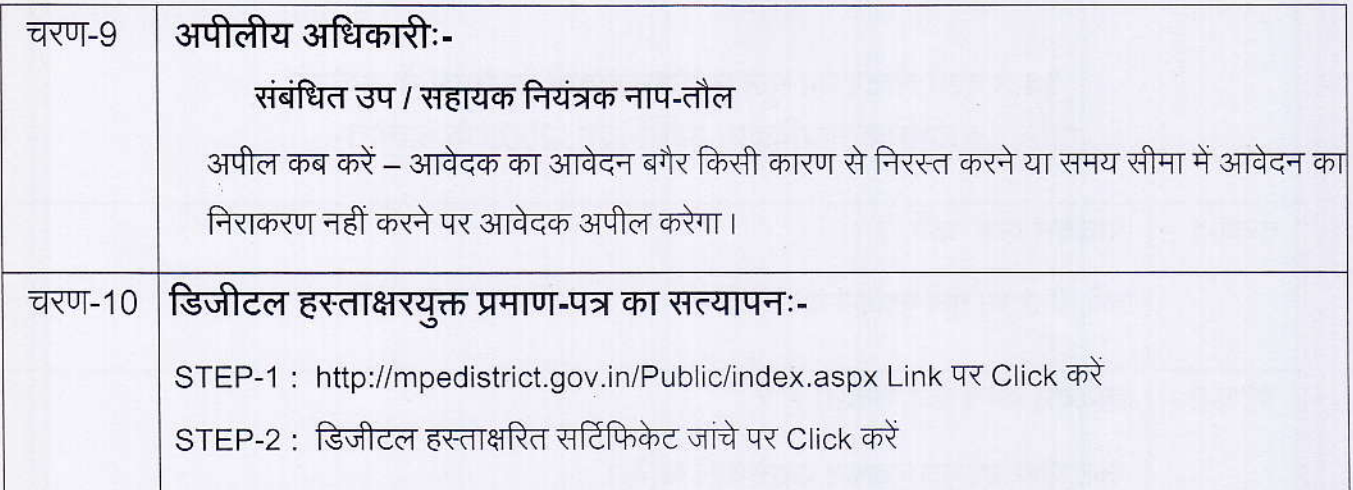

How by a special computation in the computation of the computation

带 机充分判断的 化学设备 医反射 医心房 计判断

 $\mathbb{R}^n \times \mathbb{R}^n$ 

 $\sim$   $\,$ 

## कार्यालय नियंत्रक, नाप-तौल (विधिक मापविज्ञान) म.प्र. भोपाल

सेवा øमांक :- 34.3

आवेदक द्वारा नाप-तौल उपकरणों के मूल मुद्रांकन फ्लोमीटर हेतु प्रस्तुत किये गये आवेदन पत्र पर नाप-तौल (विधिक मापविज्ञा) विभाग द्वारा परीक्षण एवं तदोपरांत की जाने वाली कार्यवाही का फलोचा $\epsilon$   $\cdot$ -

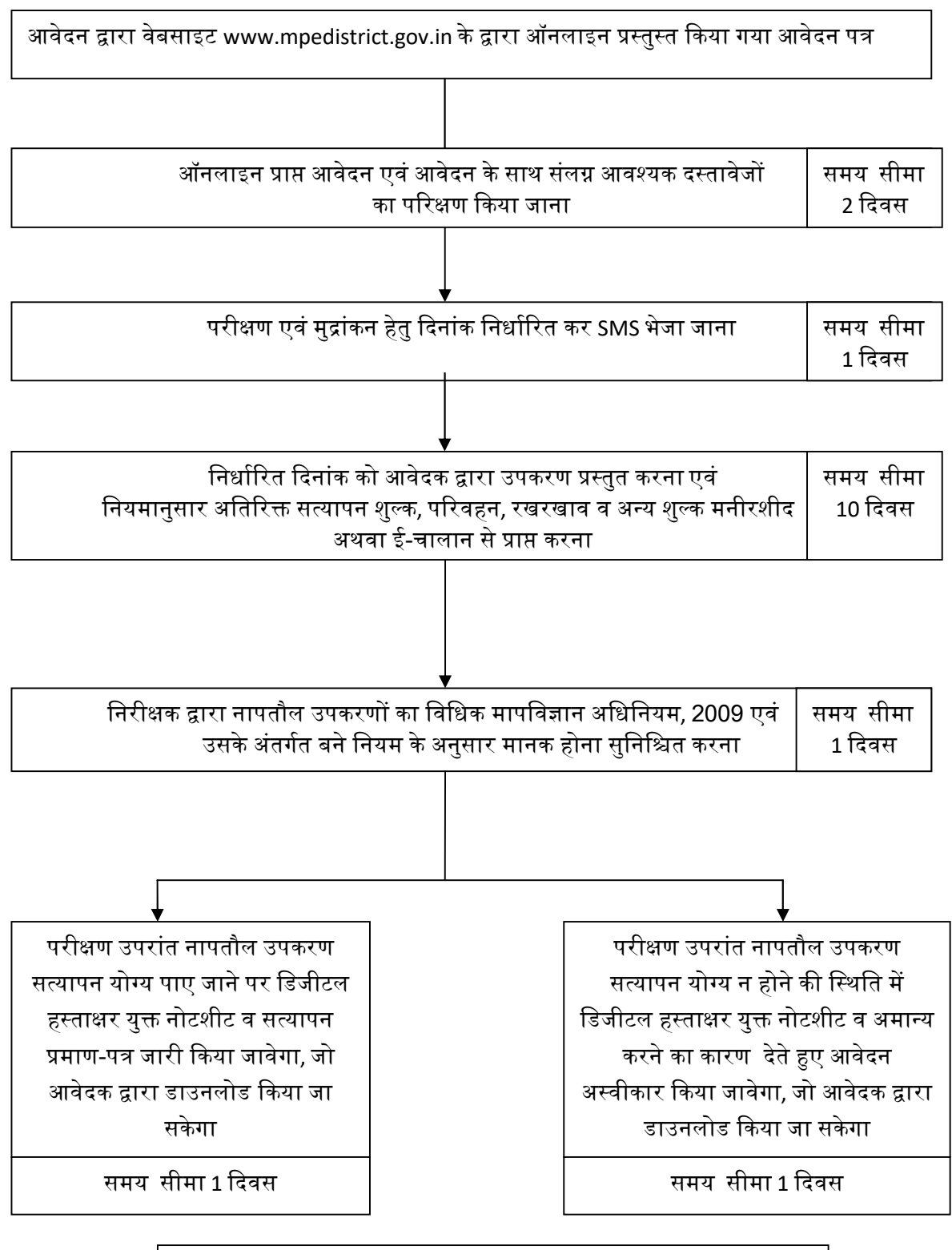

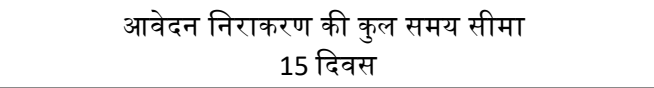